# NAME

"mailq −M" − output format description

## **SYNOPSIS**

Lots of odd variables and counters

These are generated from inline XMLishly tagged descriptions in file scheduler/mailq.inc

# DESCRIPTION

# SHM segment header

Basic SHM segment identifier, and references.

SHM segment Magic

Magic value used to ensure that active segment, and programs have matching view of the world.

## Time now

Lookup program prints local time(2) value in decimal.

#### Block creation time

When this current shared memory object was created.

Do note that it may well be from before last system boot, as this is backed on  $\text{mmap}(2)$ ed file.

### SYS.Load Avg-1-min-G

At systems with getloadavg(3) API, shows 1 minute load-average as a fixed point fractional number.

### SYS.Load Avg-5-min-G

At systems with getloadavg(3) API, shows 5 minute load-average as a fixed point fractional number.

# SYS.\*

Various top-level things, e.g. process group leader PIDs et.al.

SYS.RouterMasterPID

Process-id of Router processes group leader, which is also the queue manager of the router subsystem.

#### SYS.RouterMasterStartTime

When the Router process group leader was started.

## SYS.RouterMasterStarts

How many times the Router process group leader has been started in the lifetime of this shared memory block.

## SYS.SchedulerMasterPID

Process-id of Scheduler processes group leader, which is also the queue manager of the router subsystem.

### SYS.SchedulerMasterStartTime

When the Scheduler process group leader was started.

### SYS.SchedulerMasterStarts

How many times the Scheduler process group leader has been started in the lifetime of this shared memory block.

SC.SchedulerTimeserverPID

Separate fork of the Scheduler, which maintains a shared variable with local time in 1 second resolution.

Originally this was created, when system profiling did show, how absolutely apalling amounts of time(2) syscalls the scheduler does.

SC.SchedulerTimeserverTime

Scheduler's timeserver's idea of present time. If this disagrees with "time now" above, something is seriously wrong (when the scheduler does not run, this isn't running either, of course.)

SC.SchedulerTimeserverStarts

How many times the Scheduler's Timeserver has been started.

This should match with SYS.SchedulerMasterStarts count.

SC.SchedulerTimeserverStartTime

When the Scheduler's Timeserver was started last time.

This should match with SYS.SchedulerMasterStartTime.

SYS.SmtpServerMasterPID

PID of SMTP-server's master instance. This process does listen(2) on defined inbound sockets, and forks actual receiver instances.

SYS.SmtpServerMasterStartTime

When the SMTP-server's master instance was started the lattest time.

SYS.SmtpServerMasterStarts

How many times the SMTP-server's master instance has been started during the existence of this SHM segment.

SS.SubsysRateTrackerPID

Process-id of smtpserver's realtime incoming message rate tracker.

SS.SubsysRouterMasterPID

Process-id of smtpserver's interactive router processes group leader.

SS.SubsysContentfilterMasterPID

Process-id of smtpserver's contentfilter subserver process group leader.

SS.Irouter-reply-delay-G

Delay (in secs) of lattest interactive router reply from arrival of the question.

SS.Irouter-queue-G

Number of requests in smtpserver's i-router interface queue.

SS.Irouter-reply-delay-G

Delay (in secs) of lattest interactive router reply from arrival of the question.

SS.Irouter-queue-G

Number of requests in the smtpserver's content-filter interface queue.

SYS.SpoolFreeSpace-kB-G

Amount of free POSTOFFICE filesystem space in the system in kilobytes.

SYS.SpoolUsedSpace-kB-G

Amount of used POSTOFFICE filesystem space in the system in kilobytes.

SYS.SpoolFreeFiles-G

Amount of free POSTOFFICE filesystem i-node space in the system.

SYS.SpoolUsedFiles-G

Amount of used POSTOFFICE filesystem i-node space in the system.

SYS.TportSpoolFreeSpace-kB-G

Amount of free POSTOFFICE Tport filesystem space in the system in kilobytes.

SYS.TportSpoolUsedSpace-kB-G

Amount of used POSTOFFICE Tport filesystem space in the system in kilobytes.

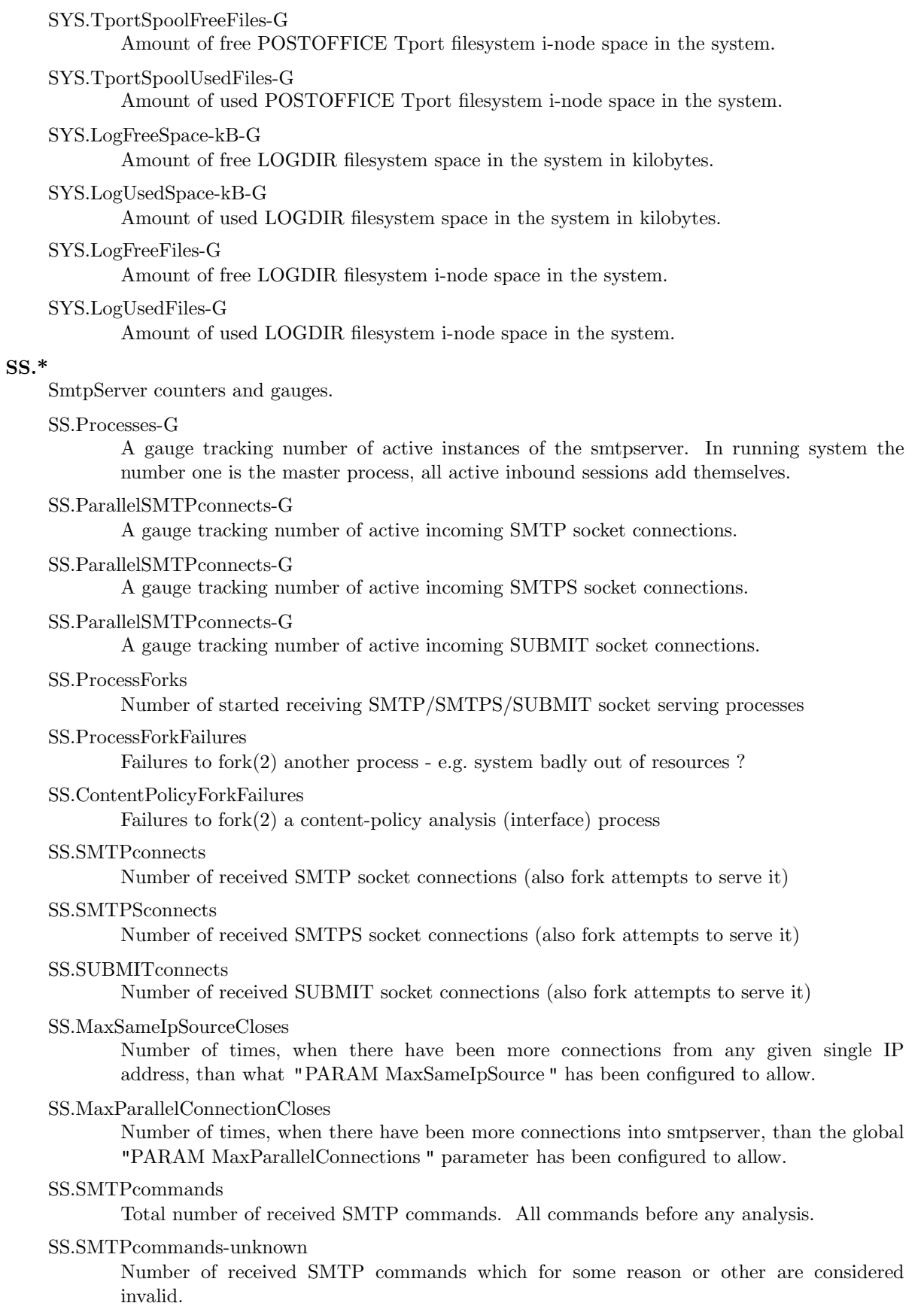

## SS.IncomingClientPipelines

Number of observed cases, where contacing client uses apparent PIPELINING protocol enhancement, e.g. when (at any commands reception) there are more data in the input stream right after a command has been read in.

This counts only once per connection in order to see, what share of incoming sessions are using this feature.

## SS.IncomingSmtpTarpits

Number of cases, when the TARPIT functionality has been activated in the session. This counts all instances, which may mean e.g. a dozen or more counts per connection.

### SS.SMTP HELO

Number of received HELO greetings. Raw number without any analysis.

# SS.SMTP HELO ok

Number of received HELO greetings which were ok per possibly applied "strict" rules.

## SS.SMTP HELO bad

Number of received HELO greetings which were bad per possibly applied "strict" rules.

## SS.SMTP EHLO

Number of received EHLO greetings. Raw number without any analysis.

## SS.SMTP EHLO ok

Number of received EHLO greetings which were ok per possibly applied "strict" rules.

## SS.SMTP EHLO bad

Number of received EHLO greetings which were bad per possibly applied "strict" rules.

#### SS.SMTP STARTTLS

Number of received STARTTLS commands in SMTP/LMTP/SUBMIT sockets. (If this has been enabled in the system!)

# SS.SMTPTLSes

Duplicate name/printout of "SS.SMTP STARTTLS"

## SS.SMTP STARTTLS fail

Number of instances, when STARTTLS command has failed for some reason.

#### SS.SMTP NOOP

Number of received NOOP verbs.

# SS.SMTP RSET

Number of received RSET verbs.

### SS.SMTP HELP

Number of received HELP verbs.

# SS.SMTP ETRN

Number of received ETRN verbs. (If this has been enabled in the system!)

## SS.SMTP EXPN

Number of received EXPN verbs. (If this has been enabled in the system!)

# SS.SMTP VRFY

Number of received VRFY verbs. (If this has been enabled in the system!)

## SS.SMTP TICK

Number of received TICK verbs. (An BSMTP environement verb, actually doesn't mean much of anything.)

# SS.SMTP TURN

Number of received TURN verbs. (This isn't actually implemented, and leads to an error..)

SS.SMTP VERBOSE Number of received VERBOSE verbs. (If this has been enabled in the system!) SS.SMTP DEBUG Number of received DEBUG verbs. (If this has been enabled in the system!) SS.SMTP MAIL Total number of received MAIL verbs. SS.SMTP MAIL ok Total number of acceptably received MAIL verbs. SS.SMTP MAIL bad Total number of non-acceptably received MAIL verbs. SS.SMTP RCPT Total number of received RCPT verbs. SS.SMTP RCPT ok Total number of acceptably received RCPT verbs. SS.SMTP RCPT bad Total number of non-acceptably received RCPT verbs. SS.Smtp-Opt-ENVID Total number of received ENVID options SS.Smtp-Opt-SIZE Total number of received SIZE options SS.Smtp-Opt-AUTH Total number of received AUTH options SS.Smtp-Opt-DELIVERBY Total number of received DELIVERBY options SS.Smtp-Opt-BODY-8BITMIME Total number of received BODY=8BITMIME options SS.Smtp-Opt-BODY-BINARYMIME Total number of received BODY=BINARYMIME options SS.Smtp-Opt-BODY-7BIT Total number of received BODY=7BIT options SS.Smtp-Opt-RETURN Total number of received RET=.. options SS.Smtp-Opt-NOTIFY Total number of received NOTIFY=.. options SS.Smtp-Opt-ORCPT Total number of received ORCPT=.. options SS.SMTP DATA Total number of received DATA verbs. SS.SMTP DATA ok Total number of received messages via DATA verb. SS.SMTP DATA bad Total number of failed receptions of DATA verb, or message content. SS.SMTP BDAT

Total number of received BDAT verbs.

# SS.SMTP BDAT ok

Total number of received messages via BDAT verb.

(FIXME: BDAT without LAST parameter ??)

### SS.SMTP BDAT bad

Total number of failed receptions of BDAT verb, or message content.

## SS.SMTP DATA-kB

Received message volume via DATA verb. Each message size rounded up to next 1024 bytes, and divided by 1024. Finally summed up into this variable.

## SS.SMTP BDAT-kB

Received message volume via BDAT verb. Each message size rounded up to next 1024 bytes, and divided by 1024. Finally summed up into this variable.

SS.SMTP input spool-kB

Sum Received message spool sizes rounded up to next 1024 byte, and divided by 1024, then summed up into this variable.

#### SS.ReceivedMessages

Cumulative count of received messages by DATA and BDAT verbs.

This includes cases of messages that in the end became rejected!

### SS.ReceivedRecipients

Cumulative count of received recipients by DATA and BDAT verbs.

This includes cases of messages that in the end became rejected, but does so with acceptance pre-filtered RCPT addresses.

## SS.TransmittedMessages

Cumulative count of messages that have been successfully sent from smtpserver onwards to the system proper.

### SS.TransmittedRecipients

Cumulative count of recipients that have been successfully sent from smtpserver onwards to the system proper.

## $RT.*$

RouTer counters and gauges.

## RT.RouterProcesses-G

Current count of router processes.

The router master (queue-manager) is number one, resource configuration limits eventually how many there will be, but there won't be that many running, until there has a burst of high activity in form of many message to feed to processing.

### RT.RouterProcessForks

Count of started active processing instances.

This is zeroed at queue manager startp, and should max out, when all configured-to-beused resources are in use.

It is possible, that there is some problem in the system, and the processing router processes keep crashing. Then you will see this count keep counting up, while the RouterProcesses-G stays stable, or perhaps jumps up and down a bit.

## RT.RouterProcessFaults

Count of active router subprocesses closing by anything else than "exit(0)".

This should always stay zero!

RT.ReceivedMessages

Number of messages received into router queue-manager input queue.

RT.ReceivedRecipients

Number of parsed recipients in processed messages.

Where RT.ReceivedMessages is kept with router input queue manager, this count is known only when a message is actually processed. Essentially same problem, as with RT.StoredRecipients-G.

RT.TransmittedMessages

Number of messages that have completed processing in router, and have been moved onwards to scheduler.

RT.TransmittedRecipients

Number of recipient addresses (specifications) in the messages moved onwards to scheduler. (Router internal alias expansion shows up with this count being slightly higher, than the received recipient count.)

RT.ReceivedVolume-kB

Message volume received into router input queue, counted as kilobytes after rounding each received message file size up to next 1024 byte level.

RT.TransmittedVolume-kB

Message volume sent onwards from the router to the scheduler's "queue" directory. These are the original incoming files! (The usual round up to next kilobyte...)

RT.TransmittedVolume2-kB

Message volume sent onwards from the router to the scheduler's "transport" directory. These are transport-specification entries with rewritten headers, etc. (The usual round up to next kilobyte...)

RT.StoredMessages-G

Number of messages presently in the routing queue, including those not quite yet sent onwards.

### RT.StoredVolume-kB-G

Total size of messages in router input queue. (The usual round up to next kilobyte...)

# $SC.*$

SCheduler counters and gauges.

SC.ReceivedMessages

Number of messages inserted in Scheduler's pre-digestion queue. From there they are assimilated into processing in rate-limited manner in order to limit the effect of queue assimilation into system functionality..

SC.ReceivedRecipients

Number of assimilated recipient descriptors.

SC.TransmittedMessages

Number of messages that have all their recipients completed (successes and failures together) out from the internal state.

SC.TransmittedRecipients

Number of recipient addresses that have been completed (successes and failures together) out from the internal state.

SC.StoredMessages-G

Gauge of message files in the queue.

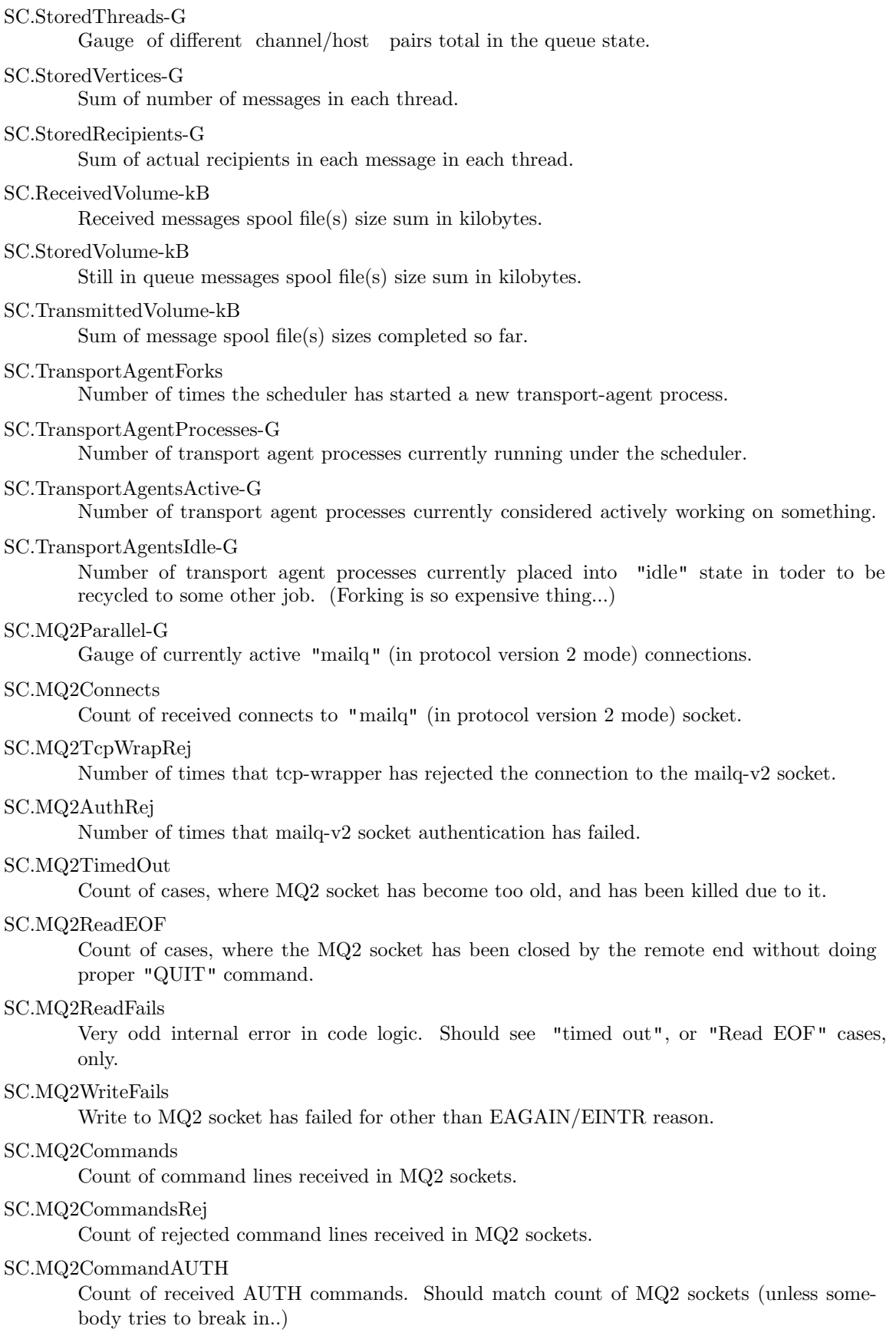

- SC.MQ2CommandQUIT Count of received QUIT commands. Should match count of MQ2 sockets.
- SC.MQ2CommandETRN Count of received ETRN commands.
- SC.MQ2CommandKillThr Count of received KILL THR commands.
- SC.MQ2CommandKillMsg Count of received KILL MSG commands.
- SC.MQ2CommandKillProcess Count of received KILL PROC commands.
- SC.MQ2CommandRerouteThr Count of received REROUTE THR commands.
- SC.MQ2CommandRerouteMsg Count of received REROUTE MSG commands.
- SC.MQ2CommandShowQueueThreads Count of received SHOW QUEUE THREADS commands.
- SC.MQ2CommandShowQueueThreads2 Count of received SHOW QUEUE THREADS2 commands.
- SC.MQ2CommandShowQueueShort Count of received SHOW QUEUE SHORT commands.
- SC.MQ2CommandShowQueueVeryShort

Count of received SHOW SNMP commands. These are merely two last lines of "mailq -Q" output.

- SC.MQ2CommandShowThread Count of received SHOW THREAD 'channel' 'host' commands.
- SC.MQ2CommandShowCounters

Count of received SHOW COUNTERS commands. (e.g. MQ2 way of asking these counters now being described.)

# TA-SMTP.\*

SMTP transpor agent counters and gauges.

TA-SMTP.TaProcessStarts

Number of times that this transport agent processes type have been started in this system during this SHM blocks lifetime.

TA-SMTP.TaProcCount-G

Gauge of presently running transport agent processes of this type.

TA-SMTP.TaIdleStates

Number of times this transport agent process type has been placed into "idle" state by the scheduler.

TA-SMTP.TaMessages

Number of tasks fed to this transport agent process type by the scheduler.

TA-SMTP.TaDeliveryStarts

Number of times that this transport agent type has started a delivery on given tasks. This might be lower count, than TaMessages.

TA-SMTP.SmtpStarts

Number of times that the SMTP transport agent is beginning connecting to remote system.

## TA-SMTP.SmtpConnects

Number of times that the SMTP transport agent has successfully made SMTP connection at the socket level. This doesn't yet know about possible "500 go away" greeting...

### TA-SMTP.SmtpConnectFails

Number of times that the connection formation has failed at socket level.

### TA-SMTP.SmtpConnectsCnt-G

Gauge of successfully formed SFIO streams presently talking to SMTP or LMTP destinations.

## TA-SMTP.LmtpConnects

Number of times that the SMTP transport agent has successfully made LMTP connection, and remote end has accepted the socket. This doesn't yet know about possible "500 go away" greeting...

## TA-SMTP.SmtpPIPELINING

Number of sessions, where remote end has published PIPELINING capability, and we are taking advantage of it.

### TA-SMTP.SmtpSTARTTLS

Number of sessions, where remote end has published STARTTLS capability, and we are taking advantage of it.

### TA-SMTP.SmtpSTARTTLSok

Number of sessions, where we succeeded at starting the TLS encapsulation of the stream. (Relative to SmtpSTARTTLS.)

# TA-SMTP.SmtpSTARTTLSfail

Number of sessions, where we failed at starting the TLS encapsulation of the stream. (Relative to SmtpSTARTTLS.)

## TA-SMTP.SmtpEHLO

Number of sent EHLO greetings. (Sometimes we may be running in a mode forbidding EHLO, e.g. "smtp-77".)

# TA-SMTP.SmtpEHLOok

Number of EHLO greetings yielding successfull result (and capability sets.)

### TA-SMTP.SmtpEHLOfail

Number of EHLO greetings yielding failure.

## TA-SMTP.SmtpHELO

Number of sent HELO greetings (e.g. fallback from EHLO due to moronic firewalls, and/or due to configuration forbidding sending of "EHLO", e.g. "smtp-77" mode.)

## TA-SMTP.SmtpHELOok

Number of HELO greetings yielding successfull result.

### TA-SMTP.SmtpHELOfail

Number of HELO greetings yielding failure result.

### TA-SMTP.SmtpLHLO

Number of sent LHLO greetings, e.g. while talking to remotes that are actually LMTP speaking message stores into which we are doing "local delivery".

## TA-SMTP.SmtpLHLOok

Number of LHLO greetings yielding successfull result (and capability sets)

### TA-SMTP.SmtpLHLOfail

Number of LHLO greetings yielding failure result.

### TA-SMTP.capa8BITMIME

Number of times that EHLO (and LHLO) greeting capability sets have contained "8BIT-MIME".

TA-SMTP.capaAUTH Number of times that EHLO (and LHLO) greeting capability sets have contained "AUTH". TA-SMTP.capaDSN Number of times that EHLO (and LHLO) greeting capability sets have contained "DSN". TA-SMTP.capaCHUNKING Number of times that EHLO (and LHLO) greeting capability sets have contained "CHUNKING". TA-SMTP.capaDELIVERBY Number of times that EHLO (and LHLO) greeting capability sets have contained "DELIVERBY". TA-SMTP.capaENHANCEDSTATUSCODES Number of times that EHLO (and LHLO) greeting capability sets have contained "ENHANCEDSTATUSCODES ". TA-SMTP.capaPIPELINING Number of times that EHLO (and LHLO) greeting capability sets have contained "PIPELINING". TA-SMTP.capaSIZE Number of times that EHLO (and LHLO) greeting capability sets have contained "SIZE". TA-SMTP.capaSTARTTLS Number of times that EHLO (and LHLO) greeting capability sets have contained "STARTTLS". TA-SMTP.sent-option-ENVID Number of times that these transport agents have sent out the "ENVID=" option. TA-SMTP.sent-option-SIZE Number of times that these transport agents have sent out the "SIZE=" option. TA-SMTP.sent-option-RET Number of times that these transport agents have sent out the "RET=" option. TA-SMTP.sent-option-NOTIFY Number of times that these transport agents have sent out the "NOTIFY=" option. TA-SMTP.sent-option-ORCPT Number of times that these transport agents have sent out the "ORCPT=" option. TA-SMTP.SmtpMAIL Number of times that "MAIL" verb has been sent (or at least tried to.) TA-SMTP.SmtpMAILok Number of times that "MAIL" verb got "ok" result back. TA-SMTP.SmtpRCPT Number of times that "RCPT" verb has been sent (or at least tried to.) TA-SMTP.SmtpRCPTok Number of times that "RCPT" verb got "ok" result back. TA-SMTP.SmtpDATA Number of times that "DATA" verb has been sent (or at least tried to.) TA-SMTP.SmtpDATAok Number of times that "DATA" verb got "ok" result back. TA-SMTP.SmtpBDAT Number of times that "BDAT" verb has been sent (or at least tried to.)

## TA-SMTP.SmtpBDATok

Number of times that "BDAT" verb got "ok" result back.

## TA-SMTP.SmtpDATAvolume-kB

Number of kilobytes written to remote systems within DATA transaction.

# TA-SMTP.SmtpBDATvolume-kB

Number of kilobytes written to remote systems within BDAT transaction.

## TA-SMTP.RcptsOk

Number of recipient addresses that have been diagnosed as successfully processed.

#### TA-SMTP.RcptsRetry

Number of recipient addresses that have been diagnosed as needing to be retried.

### TA-SMTP.RcptsFail

Number of recipient addresses that have been diagnosed as unsuccessfully processed.

## TA-SMCM.\*

SendMail Compatible Mailer transport agent counters and gauges.

#### TA-SMCM.TaProcessStarts

Number of times that this transport agent processes type have been started in this system during this SHM blocks lifetime.

# TA-SMCM.TaProcCount-G

Gauge of presently running transport agent processes of this type.

### TA-SMCM.TaIdleStates

Number of times this transport agent process type has been placed into "idle" state by the scheduler.

### TA-SMCM.TaMessages

Number of tasks fed to this transport agent process type by the scheduler.

### TA-SMCM.TaDeliveryStarts

Number of times that this transport agent type has started a delivery on given tasks. This might be lower count, than TaMessages.

#### TA-SMCM.RcptsOk

Number of recipient addresses that have been diagnosed as successfully processed.

### TA-SMCM.RcptsRetry

Number of recipient addresses that have been diagnosed as needing to be retried.

## TA-SMCM.RcptsFail

Number of recipient addresses that have been diagnosed as unsuccessfully processed.

# TA-MBOX.\*

MailBOX transport agent counters and gauges.

## TA-MBOX.TaProcessStarts

Number of times that this transport agent processes type have been started in this system during this SHM blocks lifetime.

### TA-MBOX.TaProcCount-G

Gauge of presently running transport agent processes of this type.

#### TA-MBOX.TaIdleStates

Number of times this transport agent process type has been placed into "idle" state by the scheduler.

#### TA-MBOX.TaMessages

Number of tasks fed to this transport agent process type by the scheduler.

## TA-MBOX.TaDeliveryStarts

Number of times that this transport agent type has started a delivery on given tasks. This might be lower count, than TaMessages.

## TA-MBOX.RcptsOk

Number of recipient addresses that have been diagnosed as successfully processed.

### TA-MBOX.RcptsRetry

Number of recipient addresses that have been diagnosed as needing to be retried.

### TA-MBOX.RcptsFail

Number of recipient addresses that have been diagnosed as unsuccessfully processed.

# TA-HOLD.\*

HOLD transport agent counters and gauges.

## TA-HOLD.TaProcessStarts

Number of times that this transport agent processes type have been started in this system during this SHM blocks lifetime.

TA-HOLD.TaProcCount-G

Gauge of presently running transport agent processes of this type.

### TA-HOLD.TaIdleStates

Number of times this transport agent process type has been placed into "idle" state by the scheduler.

### TA-HOLD.TaMessages

Number of tasks fed to this transport agent process type by the scheduler.

## TA-HOLD.TaDeliveryStarts

Number of times that this transport agent type has started a delivery on given tasks. This might be lower count, than TaMessages.

### TA-HOLD.RcptsOk

Number of recipient addresses that have been diagnosed as successfully processed.

## TA-HOLD.RcptsRetry

Number of recipient addresses that have been diagnosed as needing to be retried.

TA-HOLD.RcptsFail

Number of recipient addresses that have been diagnosed as unsuccessfully processed.

## TA-ERRM.\*

ERRorMail transport agent counters and gauges.

TA-ERRM.TaProcessStarts

Number of times that this transport agent processes type have been started in this system during this SHM blocks lifetime.

#### TA-ERRM.TaProcCount-G

Gauge of presently running transport agent processes of this type.

# TA-ERRM.TaIdleStates

Number of times this transport agent process type has been placed into "idle" state by the scheduler.

## TA-ERRM.TaMessages

Number of tasks fed to this transport agent process type by the scheduler.

# TA-ERRM.TaDeliveryStarts

Number of times that this transport agent type has started a delivery on given tasks. This might be lower count, than TaMessages.

# TA-ERRM.RcptsOk

Number of recipient addresses that have been diagnosed as successfully processed.

## TA-ERRM.RcptsRetry

Number of recipient addresses that have been diagnosed as needing to be retried.

#### TA-ERRM.RcptsFail

Number of recipient addresses that have been diagnosed as unsuccessfully processed.

# TA-EXPI.\*

EXPIrer transport agent counters and gauges.

### TA-EXPI.TaProcessStarts

Number of times that this transport agent processes type have been started in this system during this SHM blocks lifetime.

# TA-EXPI.TaProcCount-G

Gauge of presently running transport agent processes of this type.

#### TA-EXPI.TaIdleStates

Number of times this transport agent process type has been placed into "idle" state by the scheduler.

### TA-EXPI.TaMessages

Number of tasks fed to this transport agent process type by the scheduler.

### TA-EXPI.TaDeliveryStarts

Number of times that this transport agent type has started a delivery on given tasks. This might be lower count, than TaMessages.

### TA-EXPI.RcptsOk

Number of recipient addresses that have been diagnosed as successfully processed.

## TA-EXPI.RcptsRetry

Number of recipient addresses that have been diagnosed as needing to be retried.

### TA-EXPI.RcptsFail

Number of recipient addresses that have been diagnosed as unsuccessfully processed.

## TA-RERT.\*

RERouTer transport agent counters and gauges.

### TA-RERT.TaProcessStarts

Number of times that this transport agent processes type have been started in this system during this SHM blocks lifetime.

### TA-RERT.TaProcCount-G

Gauge of presently running transport agent processes of this type.

#### TA-RERT.TaIdleStates

Number of times this transport agent process type has been placed into "idle" state by the scheduler.

### TA-RERT.TaMessages

Number of tasks fed to this transport agent process type by the scheduler.

## TA-RERT.TaDeliveryStarts

Number of times that this transport agent type has started a delivery on given tasks. This might be lower count, than TaMessages.

# TA-RERT.RcptsOk

Number of recipient addresses that have been diagnosed as successfully processed.

### TA-RERT.RcptsRetry

Number of recipient addresses that have been diagnosed as needing to be retried.

TA-RERT.RcptsFail

Number of recipient addresses that have been diagnosed as unsuccessfully processed.

# SEE ALSO

mailq (1zm),

# AUTHOR

This document authored and copyright by: Matti Aarnio <mea@nic.funet.fi>